#### **Introduction**

**Architecture –** Client sided (web browser) and Server sided (web server) **Virtuous Cycle −** faster better technology  $\Leftrightarrow$  new usages **AJAX** (interactivity) **HTML5 (**multimedia), increased speed of JS, rendering, homogeneous implementations, frameworks **Data Storage** and data processing are moving from desktop to the Cloud **Rich Content + Cloud Computing =** new way to think about software systems (web tech is heart of this change)

#### **XHTML + CSS**

HTML – Content CSS – Presentation JavaScript – Processing HTML 4 – Separation between content and presentation HTML 5 – Multimedia (2008) **<Markup>** are the tags that start and end with angle brackets **</Markup> Content** is basically everything else **Element** is the start and end tag with content in between  $\langle p \rangle$ **Attributes** are name/value pairs specified in a start tag **similar start start is example to see Section**  $\frac{2}{5}$ **Comments** are tags that will be ignored at rendering  $\leq$  ->

**XHTML** is redesigned HTML so that its stricter (requires certain tags: html, body, head, title, etc.) and must match bracket **Deprecated** CSS styling in HTML

**CSS** can be:

Inline **<p style="background: blue">** Embedded **<style TYPE="text/css> p{background: blue;} </style>** Separate file **<link rel="stylesheet" type="text/css" href="style.css"/> Classes** are sets of HTML elements for which we want to define common properties class="button" .button{}

**IDs** are attributes of HTML elements for which we want to identify uniquely id="sale" #sale{}

### **The HTTP protocol**

Standard TCP protocol on port 80

URL/URI identifies what resource is being accessed

Request method w/a specified command <http://www.utsc.utoronto.ca/~registrar/index.php?course2=CSCC09H3>

^ protocol ^server ^path ^query ^resource ^parameters

**POST –** add an unidentified resource

**PUT –** add an identified resource

**GET –** get a resource

**PATCH –** update a resource

**DELETE -** delete a resource also... HEAD, TRACE, CONNECT, OPTIONS

**A HTTP Request has:**

Method

Query String Headers (key/value pairs) Body (data, optional)

**Curl** -v (verbose) –request (request\_mthod) –data (request\_body) –header (header) **URL**

**HTTP Responses –**

Status code **Headers** Body (optional)

1xx – info 2xx – success 3xx – redirection 4xx – client error 5xx – server errors

**Safe –** may not have side effects

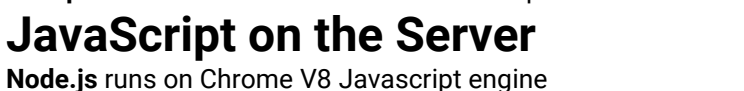

Non-blocking IO, no restrictions Ran by **node example.js**

**Idempotent –** same result when called multiple times

**Routing** can be done but is tedious, so we often use Express.js Sending data structure between frontend/backend: **URI/JSON Encoding**

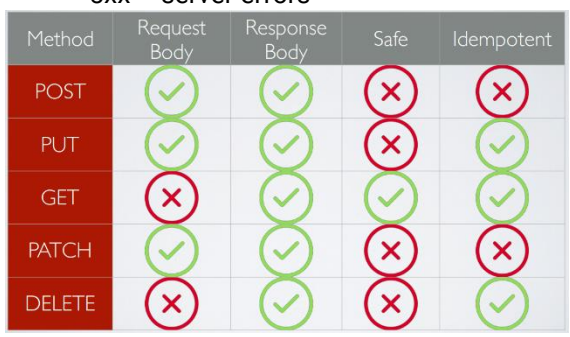

# **JavaScript Object Notation (JSON)**

**JSON Standard –** lightweight open format to interchange data, since 2009 most browsers support JSON natively JSON is either:

 $Indexed array (array)$  [1, 2, 3, 4, 5]

Associative array (object) [{"name": "Thierry"}, {"name": "Jeff"}] **Serialization:** JavaScript → JSON var myJSONText = JSON.stringify(myObject); Deserialization: JavaScript  $\leftarrow$  JSON var myObject = JSON.parse(myJSONText);

# **AJAX – Asynchronous JavaScript and XML**

Fetching data without refreshing a page

It is not a **language** but a simple **javascript command**

Good because its low latency and rich interactions, but puts center of gravity on client side instead

var xhr = new XMLHttpRequest();

xhr.open(method, url, true);  $\leftarrow$  the true is the asynchronous part

**Some Concurrency Issues!**

# **REST (Web API)**

The server side is more or less a **storage system**

REST is **Representational State Transfer**

Designing a remote APi for a storage system using HTTP

**Function Names –** method and URL

**Function Arguments –** URL and request body

**Returned Value –** status code and response body

Has one-to-one, one-to-many and many-to-many relationships

**CRUD – C**reate, **R**ead, **U**pdate, **D**elete

# **Storing Data**

#### **Persistency, Concurrency, Query, Scalability**

**Relational (SQL) databases –** tables and tuples, uses SQL, inadequate for big data, ACID transactions, PostGres, MySQL **NoSQL databases** – key/value pairs, API style, lack of consistency, adequate for big data, MongoDB, redis, neDB, etc. **Object Relational Mapping –** mapping between OOP and database structure, Mongoose/Sequelize

**Retrieve Selected Items only** (instead of whole collection)

**Define primary keys** (instead of autogenerating)

**Split data into different collections** 

**Create join collections** whenever appropriate

### **Handling Files**

Can't get file unless user specifies

Can send a file through form action, or AJAX requests

Server get file metadata (filename, file type [mimetype], size, etc.) and file content (compressed binary or string) **MIMETypes –** Multipurpose Internet Mail Extensions, content-type (text/html, text/css, image/jpeg, application/pdf, etc.) **Don't send base64 files** using JSON, encode it instead and compress it using multipart/form-data **Do not store uploaded files with static content, or serve them statically**

**Do store the mimetype and send it back** with the files

# **Cookies and Sessions**

**Cookies** are key/value pairs of data sent back and forth between the browser and the server in HTTP request and response

**Text data** (up to 4KB), may/may not expire, can be manipulated from client Document.cookie **and** server (express cookie) **Sessions** are session id (aka token) between the browser and the web application, should be **unique** and **unforgeable**

# **Web Authentication**

**Local** auth using login/password (store using salted hash) **Token-based** auth **Third-party** auth **Send passwords** in header, body, never in the URL **Store passwords** as salted hash only

**Token-based auth** user's secret and some request arguments, password never transit back/forth, digest can be sent clear **Single Sign On (SSO) –** using Pubcookie, OpenId, SAML, **OAuth**, signs in using third party page (facebook, etc.) gives a

token. Verifies token w/third party, starts a session.

# **Web Security**

**Top Vulnerabilities –** Information leakage, Cross site scripting, content spoofing, insufficient transport layer protection, cross site request forgery

**Insufficient Transport Layer Protection –** Use HTTPS. Attackers can eavesdrop in messages (secret exchange of info), tamper with messages (reliability)

**HTTPS –** HTTP + TLS (transport layer security), provides **confidentiality** (end to end secure channel) and **integrity** (auth handshake)

**Self-signed** certificates are not trusted by your browser. Browser trusts **Certificate Authorities** by default – can be found. **HTTPS** must be used during an entire session, not only selectively

**Secure cookie flag** makes it so that the cookie will only be sent over HTTPS, helpful against mixed-content shenanigans **HttpOnly** cookie flag makes it so that the cookie is not readable/writable from the frontend

**Samesite** cookie flag makes it so cookie will not be sent over cross-site requests

**The backend is the only trusted domain –** sensitive operations must be done only on the backend **SQL Injections –** attackers can inject SQL/NoSQL code, retrieve/add/modify/delete info & bypass authentication Insertion into HTML → **The data inserted into the DOM must be validated**

**Cross-site scripting** – XSS is JavaScript Code Injection. Problem is attacker can inject arbitrary js code that can be executed by the browser.  $\rightarrow$  The data inserted into the DOM must be validated

**Reflected XSS –** malicious data sent to backend are sent to frontend to be inserted into DOM

**Stored XSS –** malicious data are stored in database and later on sent back to frontend and inserted into the DOM **DOM-based attack** malicious data are manipulated in frontend and inserted into the DOM

#### **Cross-site request forgery**

Same origin policy  $\rightarrow$  resources must come from the same domain (protocol, host, port) (AJAX requests, form actions) **Digression –** relaxing the same-origin policy

We can **protect legitimate requests using a CSRF token**

### **Deploying a Web Application / Building Fast WebApps**

Running the application on a server that is connected to internet and always powered. Need domain + HTTPS **OS / Webserver / Database**

**LAMP –** linux, apache, mysql, php/perl/python

**MEAN –** mongodb, express, angular/react, node

**Web Host –** a home for your website (OS/server, etc.)

**Domain name –** URL for your website

**Valid certificate –** a signed certificate for HTTPS

**Development servers do not scale,** need to set up a production server

**Considerations:** Storage (how much space), bandwith (traffic), and money (how much spent daily)

#### **Physical servers, virtual private servers, shared web hosts**

**You need to buy a domain name from a Domain Name Registrar** (namecheap, godaddy, etc.)

#### Optimizing backend code with **web caching** and **scaling over multiple servers**

**Static content ->** http proxy cache (intermediary that serves static files before webapp, can cache static stuff) **Dynamic content ->** memory cache, controlled by the program (stuff like Memcached)

**Cache Stampede –** multiple concurrent requests of same request because cache was cleared. Needs cache warming **Load balancer** can distribute the load over multiple servers

**CDN –** content distribution network, distribute the load based on whos active in the world

**Backend templates –** getting static/dynamic/api all in one go (good for more reads than writes, e.g. Reddit). Code reuse and faster loading time (avoids unnecessary AJAX). They are built on the server and retrived through 1 HTTP request, and can be cached on the server as well.

**Frontend packing –** packs files together, removes whitespace, shortens variable names (webpack.js)

**HTTP2 –** send multiple HTTP responses for a given request,

**Short/long polling –** short polling requests update every few seconds, replies regardless of if theres an update. **Long polling** only replies when there is an update.

#### **Advanced JavaScript**

**All callbacks are executed separately,** but in reality its single threaded.

**Promises** just resolve callback hell, we have a | structure

**Async/wait** is built on top of promises. var data = await readFile(filepath); ← waits til it finishes **JavaScript event loop –** when the stack is cleared it checks the event loop (by webapi or other) for other events to do **Webworker –** creates threads in Javascript, duplicating JS event loop, can run in parallel, can do XMLHTTP, indexedDB, location, etc. But cannot access window or document

### **Internationalization (i18n)**

**Internationalization (I18N)** is the process of designing software so it can be adapted to various languages without changes. Language agnostic software.

**Localization (L10n)** is the process of adapting internationalized software by adding locale-specific components and translating text. Adapting an application for a specific location

Other considerations:

- Number format
- Date/time
- Punctuation
- Sort orders
- Units/conversion
- **Currency**
- Paper size/layout

Request headers have a field called **accept-language**

Alternative options: storing language in the URL (en.canada.ca), in the user profile, in the cookie, etc.

#### **WebServices**

Mostly dead by Google's switch to JSON APIs. We could do web scraping, json, programming APIs, or SOAP messages. **Web Services** are implementation of a **remote procedural call (RPC)** over HTTP/etc. This remote procedure is a web service. Mostly used between web services (B2B). **This is a Service Oriented Architecture (SOA).**

Boxes and standards were evolving too fast, that's why web services eventually failed.

**SOAP –** simple object protocol, provides ways to exchange messages

**WSDL –** web service definition language, provides a way to describe web services

**UDDI –** universal definition language, provides a way to advertise web services

**Very flexible, very complex, standards evolve faster than frameworks.** Ad-hoc principles (REST/JSON) are used.

#### **Advertising on the Web**

**Click banners –** or pay per view, ad revenue for each click on the relevant ad

**Sponsored links –** buying keyword associations

**Web Scraping –** a website that will extract collect and aggregate data from other websites. The goal is to attract visitors to your site and fool them to click onto ads.

**Click Fraud –** bot that automatically clicks on ads displayed on the website, or web.

**Log file analysis –** server side analyzing the web server logs

**Page tagging analysis –** JS code analyzing user interactions (google analytics)

**Web Tracking –** cookies with unique IDs to identify same user visiting different websites

**Privacy mode –** disable browser data storage – web cache, http cookies, html5 local storage, etc.

**Do Not Track –** a request to the website in the HTTP header field, web doesn't have to honor that request